## Creating a Hi-Res PDF for *Postcard Printing from QuarkXPress*

0

## 1. Create a document with .25" margins for important elements as shown:

For 5.5" x 8.5" finished size postcards, set page size as 5.625" x 8.625"

For 4.25" x 5.5" finished size postcards, set page size as 4.25" x 6.25"

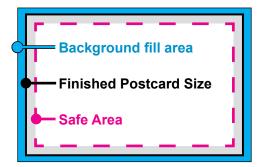

## 2. Choose File > Export > and select Layout as PDF...

Export as PDF with all default options.

Do not change any settings, include crop marks or any other printer marks, etc.

| s 🛛       |                     |                                |            |              |      |
|-----------|---------------------|--------------------------------|------------|--------------|------|
|           | Layout Name: MyPo   | stcard                         |            |              | _    |
|           |                     |                                |            |              |      |
|           | Layout Type: Prin   | Type: Print 📑 Single Layout Mo |            |              | Mode |
|           | Page                | Margin Guides                  |            |              |      |
| s,        | Size: Custo         | m 🗧                            | То         | p: 0.25*     |      |
| -,        | Width: 8.625*       |                                | Bottor     | m: 0.25"     |      |
|           | Height: 5.625"      |                                | Le         | ft: 0.25"    |      |
|           | Orientation: 🔘 Por  | trait                          | Righ       | nt: 0.25"    |      |
|           | 💽 Lan               | dscape                         |            |              |      |
|           | Facing Pages        | Set                            | 10         | es           |      |
|           | Automatic Text I    | Wid                            | th: 8.625  | h: 0.167*    |      |
|           |                     |                                | ght: 5.625 | 0.167        |      |
|           |                     | OR                             |            | Cancel 🔵 🛑 O | к    |
|           |                     | Wid                            | th: 6.25   |              |      |
|           |                     | Heid                           | ght: 4.25  |              |      |
| Save Pict | 1120                |                                | <u> </u>   |              |      |
| Append.   |                     | жA                             |            |              |      |
| Export    | ``                  |                                | HTML       |              |      |
|           | je as EPS てん        |                                | ayout as P | DF           |      |
| _         | or Output           |                                |            |              |      |
|           |                     | -                              |            |              | -    |
| 000       |                     | Export as PD                   | F          |              |      |
|           | Save As: MyPostcard | .pdf                           |            |              |      |
|           | III) ( inew pos     | stcard                         | +          | Q search     |      |
| Name      |                     | A Date M                       | odified    |              |      |
| fonts     |                     | Yester                         |            |              |      |
| support 🥥 |                     | Today                          |            |              |      |
|           |                     |                                |            |              |      |
|           |                     |                                |            |              |      |
|           |                     |                                |            |              |      |
|           |                     |                                |            |              |      |
|           |                     |                                |            |              |      |
|           |                     |                                |            |              |      |
|           |                     |                                |            |              |      |
|           |                     |                                |            |              |      |
|           |                     |                                | -          |              |      |
|           | Pages: All          |                                | •          |              |      |
|           | Spreads             |                                | Options    |              |      |
|           |                     |                                |            |              |      |
| ()        |                     |                                | (7         |              |      |
| New Fold  | er                  |                                | Ca         | ncel Save    |      |